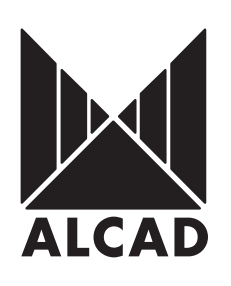

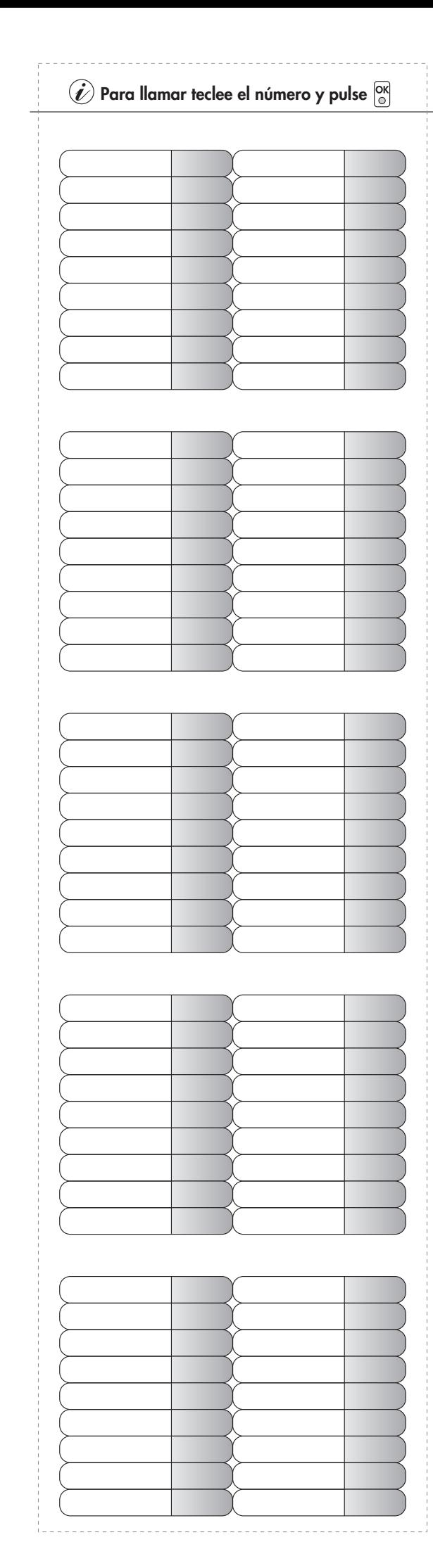

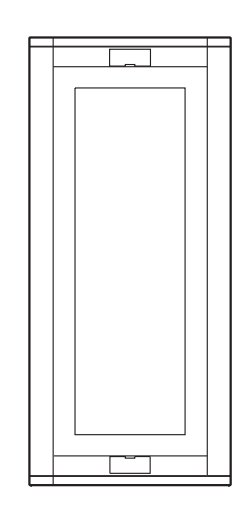

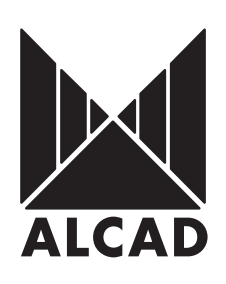

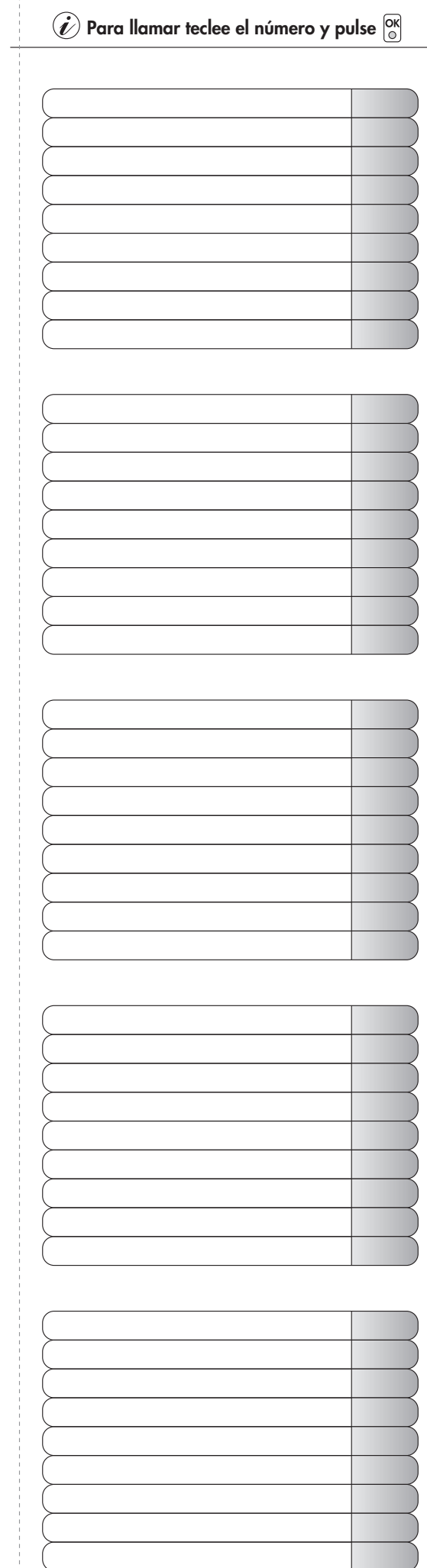

 $- - - - - - - -$ 

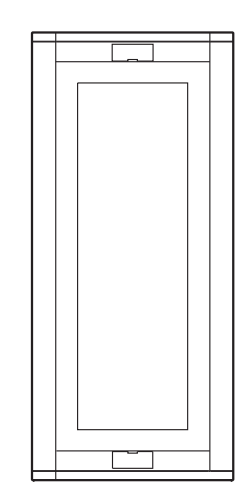